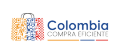

 $\lambda$  . Our detection of the contract of the contract of  $Q$  and  $\lambda$  and  $\lambda$  and  $\lambda$  and  $\lambda$  and  $\lambda$  and  $\lambda$  and  $\lambda$  and  $\lambda$  and  $\lambda$  and  $\lambda$  and  $\lambda$  and  $\lambda$  and  $\lambda$  and  $\lambda$  and  $\lambda$  and  $\lambda$  and  $\lambda$  and  $\lambda$ 

MC  $4 \times 2$  ?

## Categoría A (Ciudades ... - Evento 169586 Activo

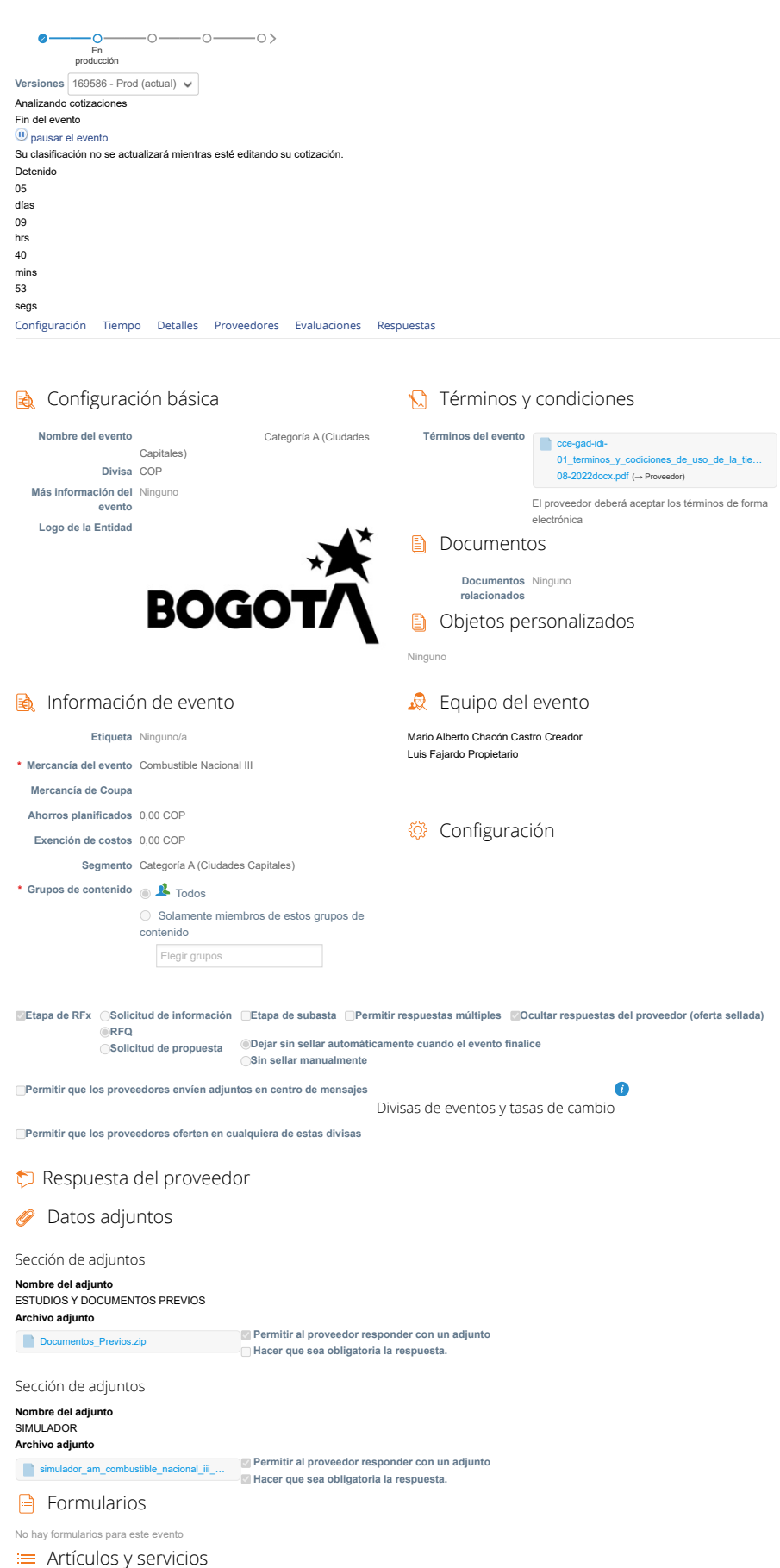

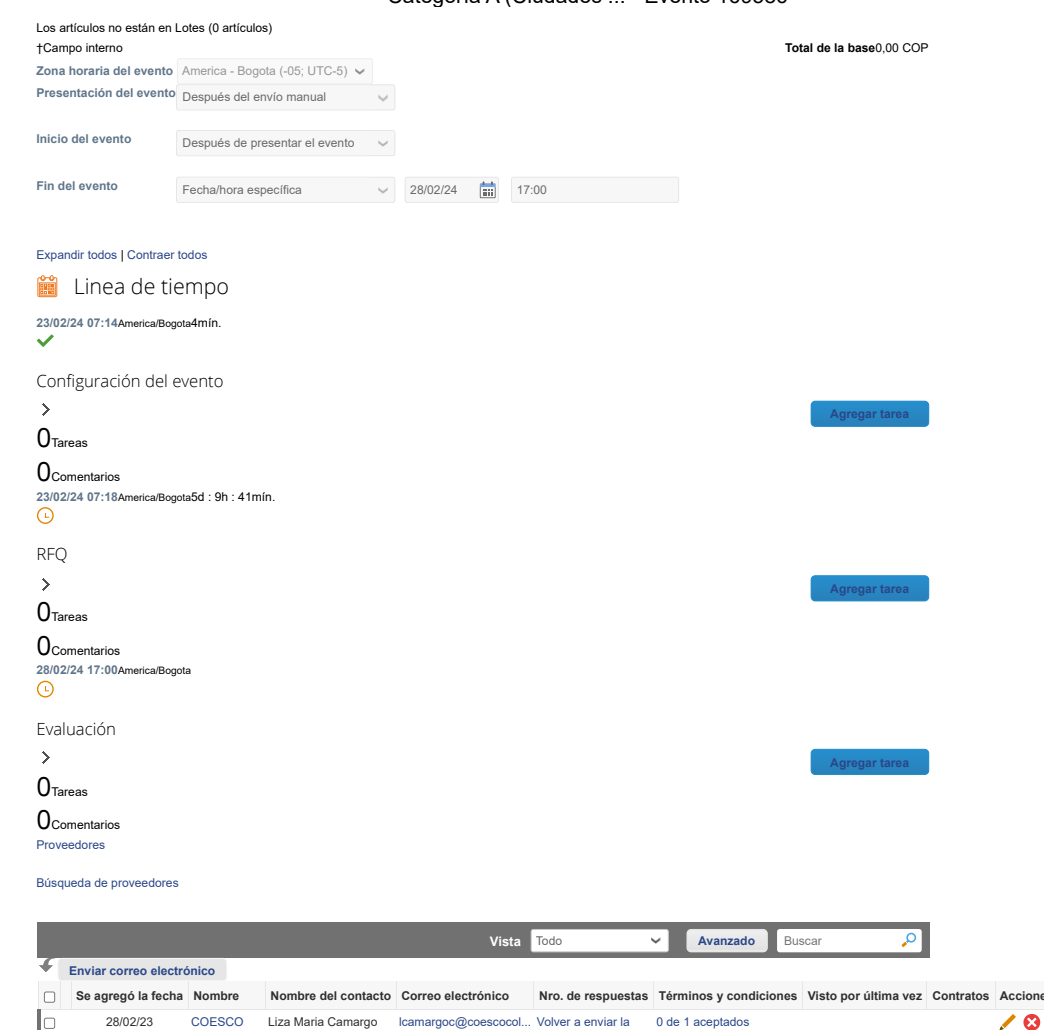

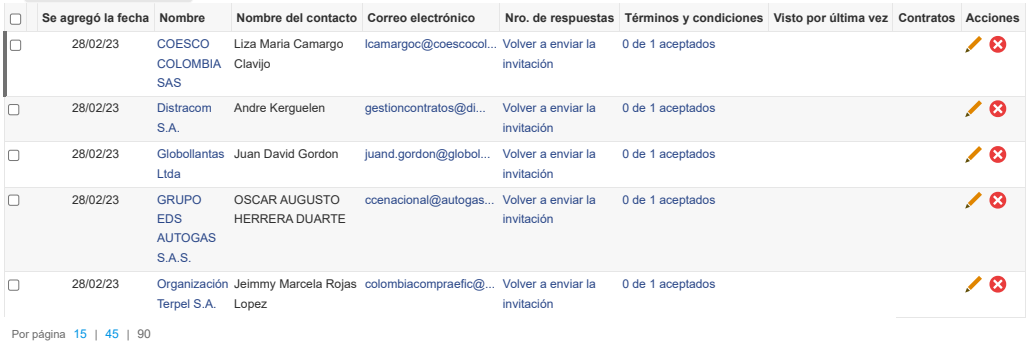

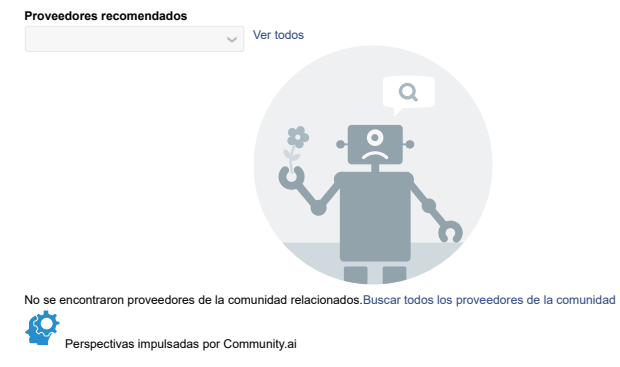

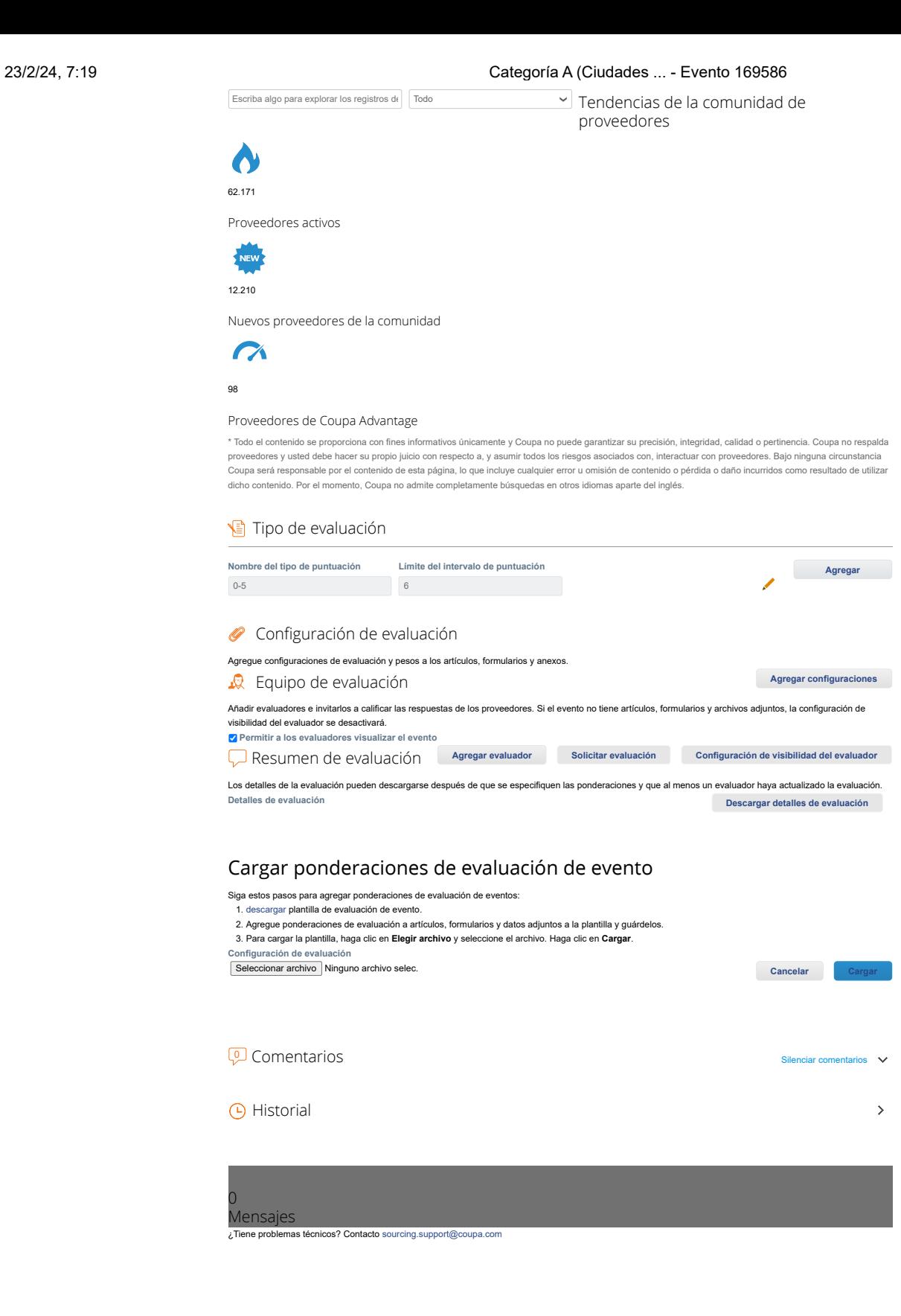